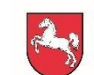

# Projektantrag

# auf Bewilligung einer Zuwendung nach der Fördergegenstand 2.1

(investive und nicht-investive Maßnahmen, deren Schwerpunkt in Mittel- und Grundzentren von Städten, Gemeinden oder Samtgemeinden mit mindestens 10 000 Einwohnerinnen und Einwohnern liegt)

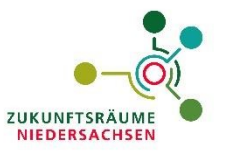

## der Richtlinie zur Stärkung von Zukunftsräumen in Niedersachsen

an das Amt für regionale Landesentwicklung [\_\_\_\_\_\_\_\_\_\_\_\_\_\_\_\_\_\_]

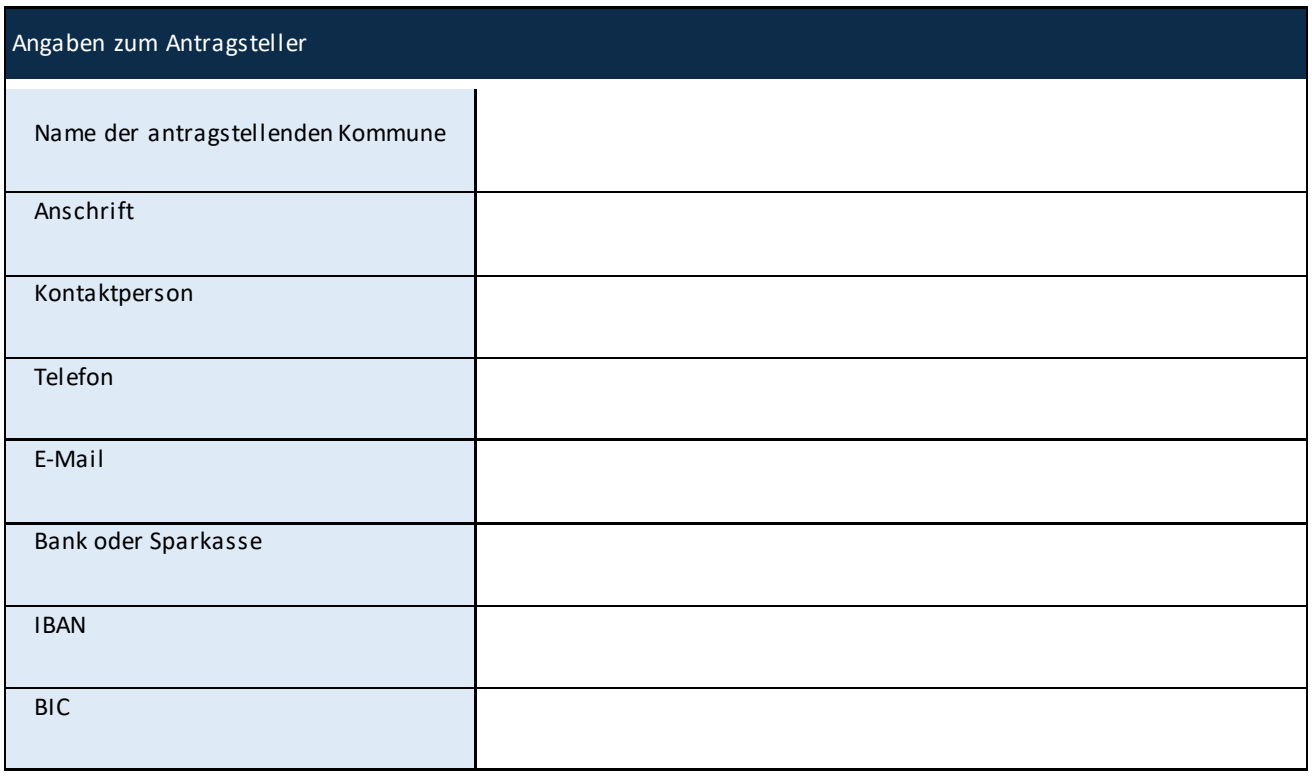

# Angaben zu Kooperationspartnern Name der Kooperationspartner (Nennung von anderen Städten und Gemeinden) (maximal 500 Zeichen) Wie bringen sich die Kooperationspartner ein? (finanzielle Beteiligung, Personal, assoziiert, …)

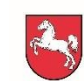

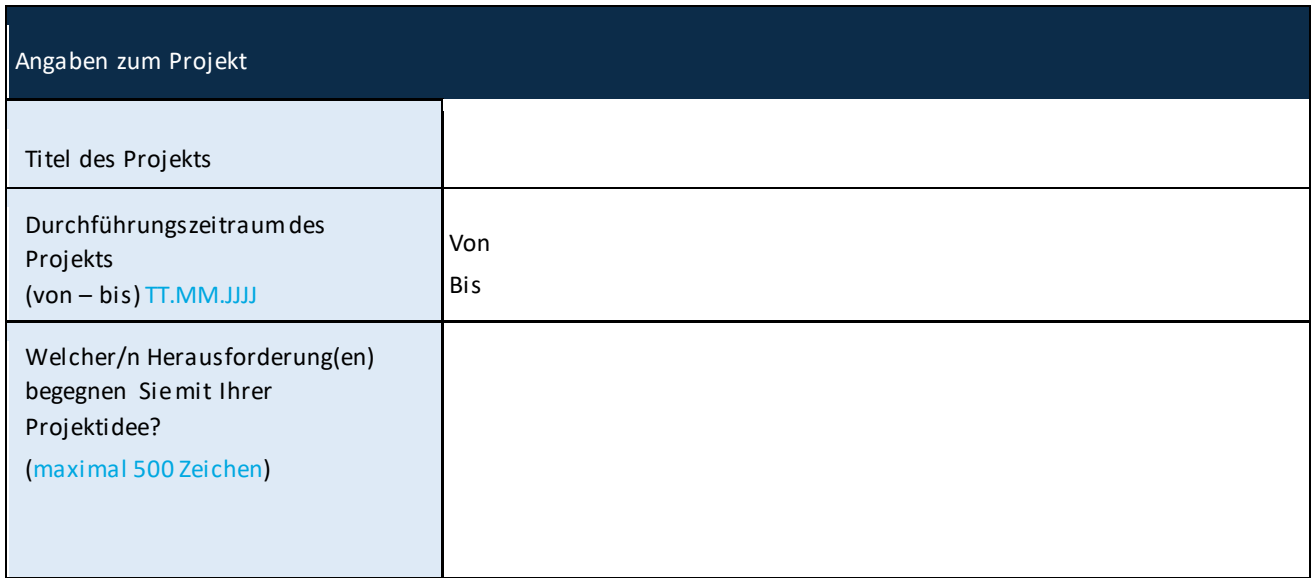

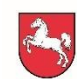

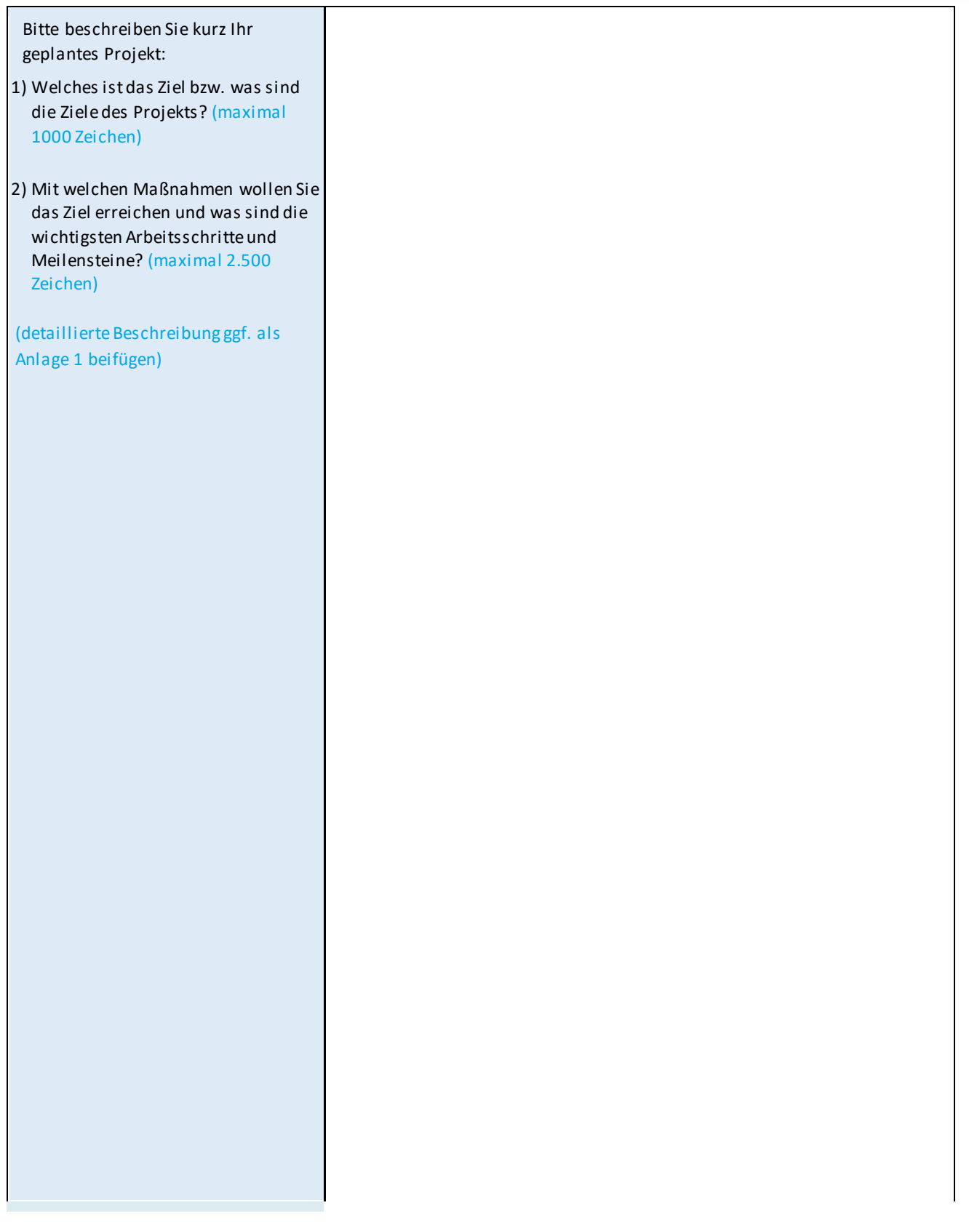

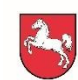

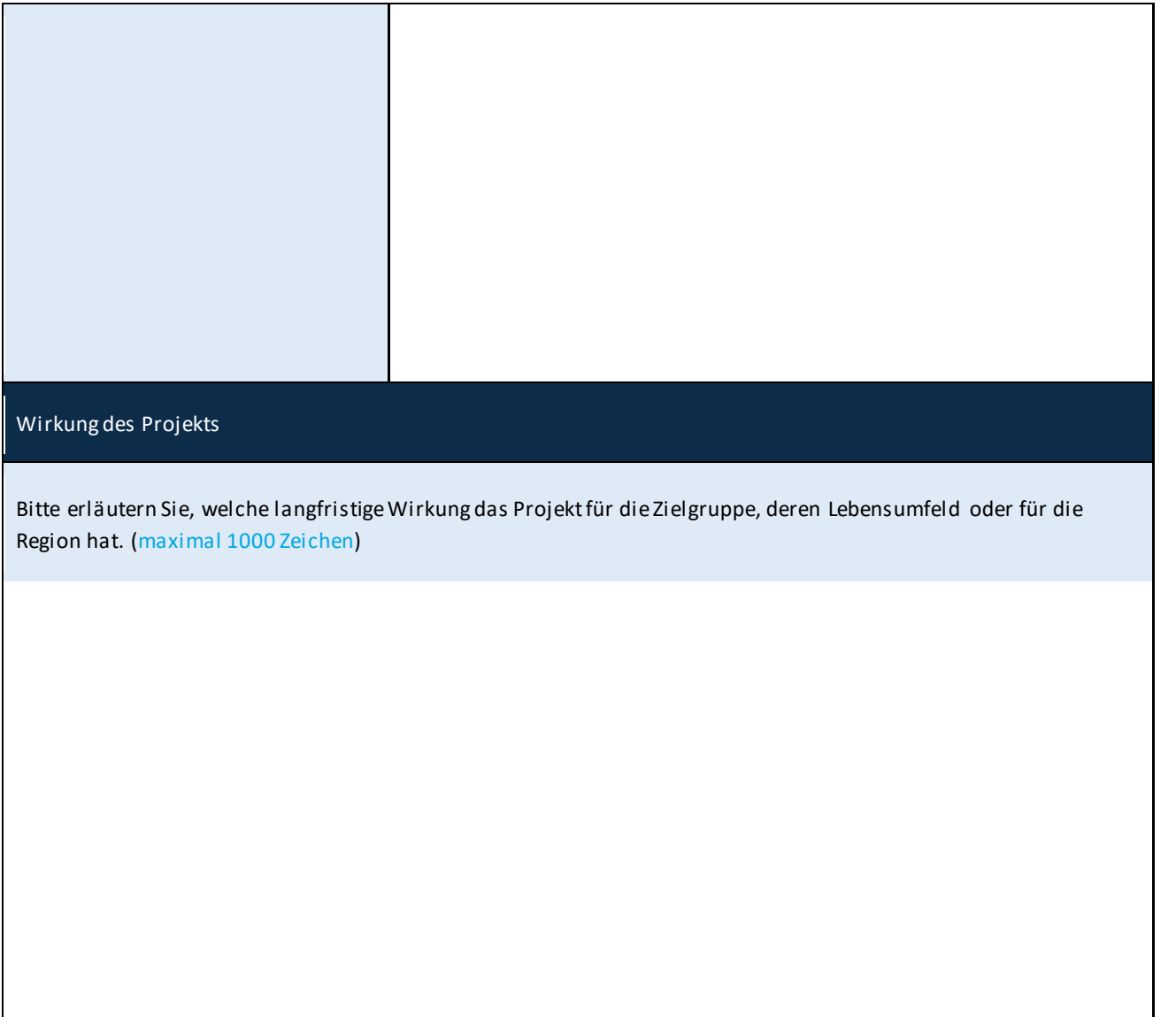

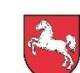

## Qualitätskriterien

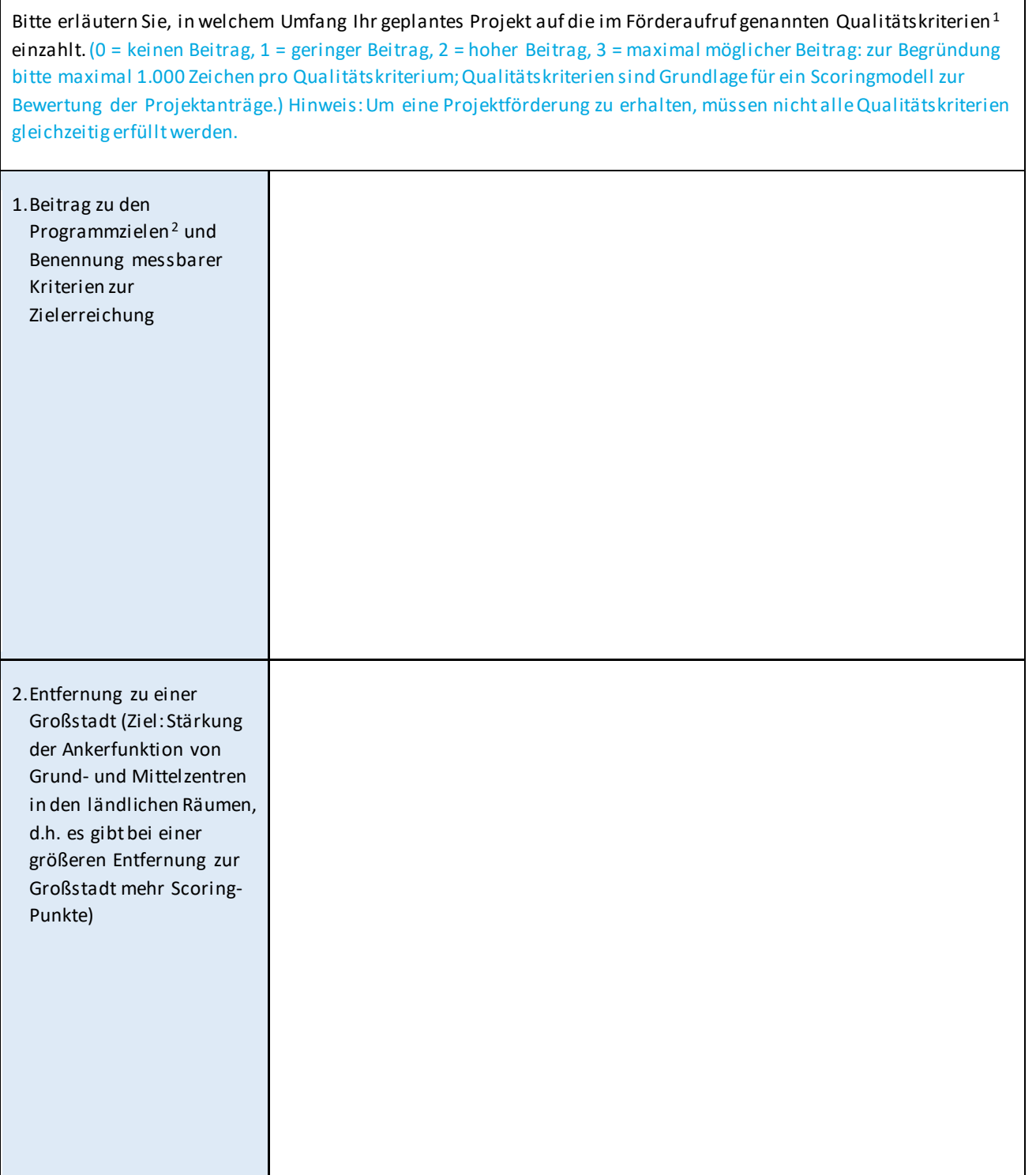

.

<span id="page-4-0"></span><sup>1</sup> Die Qualitätskriterien finden sich in der Anlage zur Förderrichtlinie.

<span id="page-4-1"></span><sup>2</sup> Die Programmziele finden sich in Abschnitt 1.1 der Förderrichtlinie.

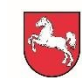

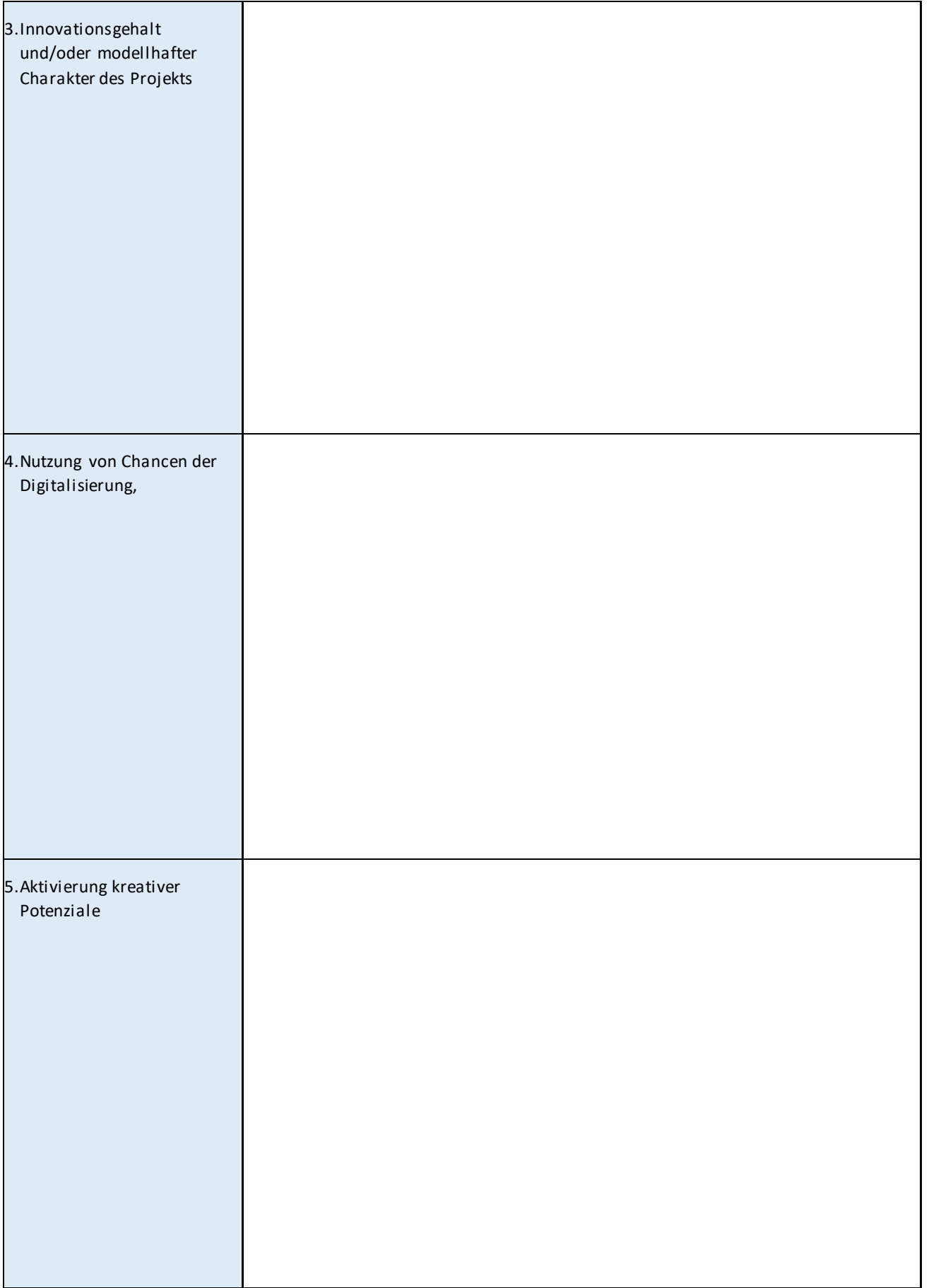

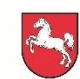

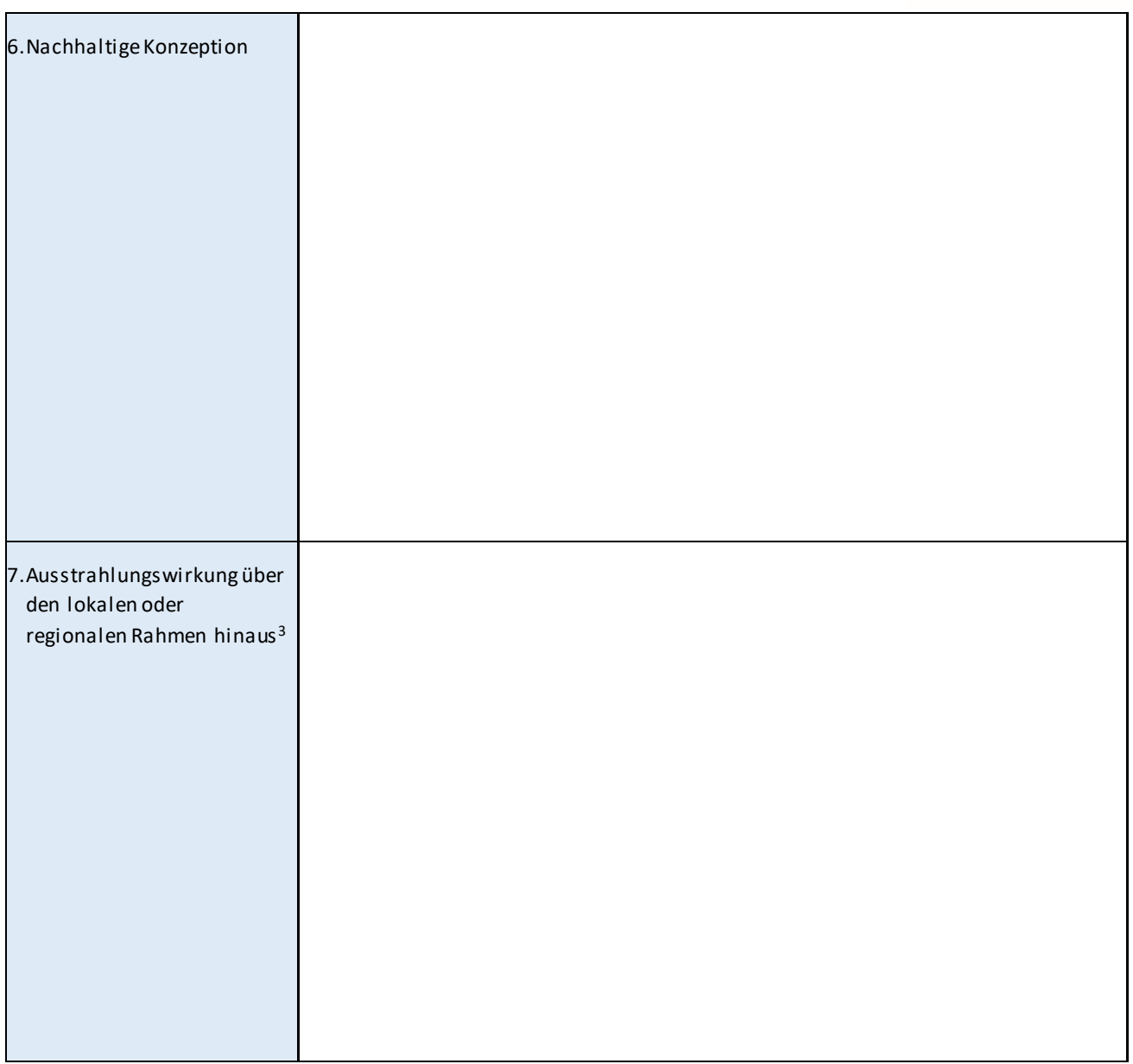

1

<span id="page-6-0"></span><sup>&</sup>lt;sup>3</sup> Zur Unterscheidung der Kriterien 7 und 9: Das erste Kriterium bezieht sich auf die modellhafte Wirkung und eine mögliche Übertragbarkeit auf andere Kommunen allgemein, das zweite Kriterium bewertet eine Kooperation im Projekt mit anderen Kommunen als positiv.

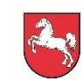

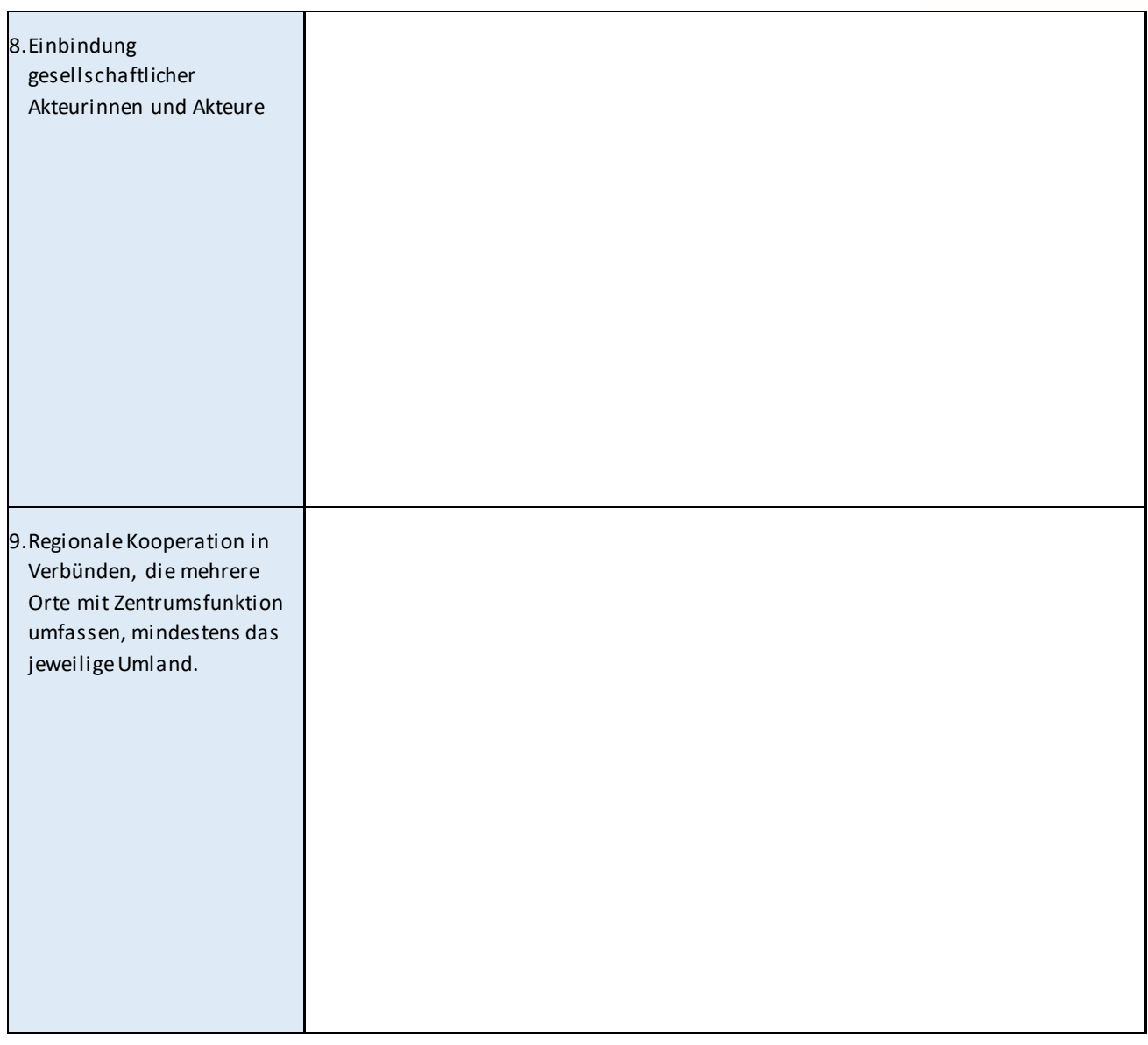

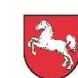

## Finanzplanung

Erläutern Sie Ihren Finanzplan bitte näher, z.B. durch Kostenschätzungen oder Kostenvoranschläge und Angebote

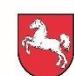

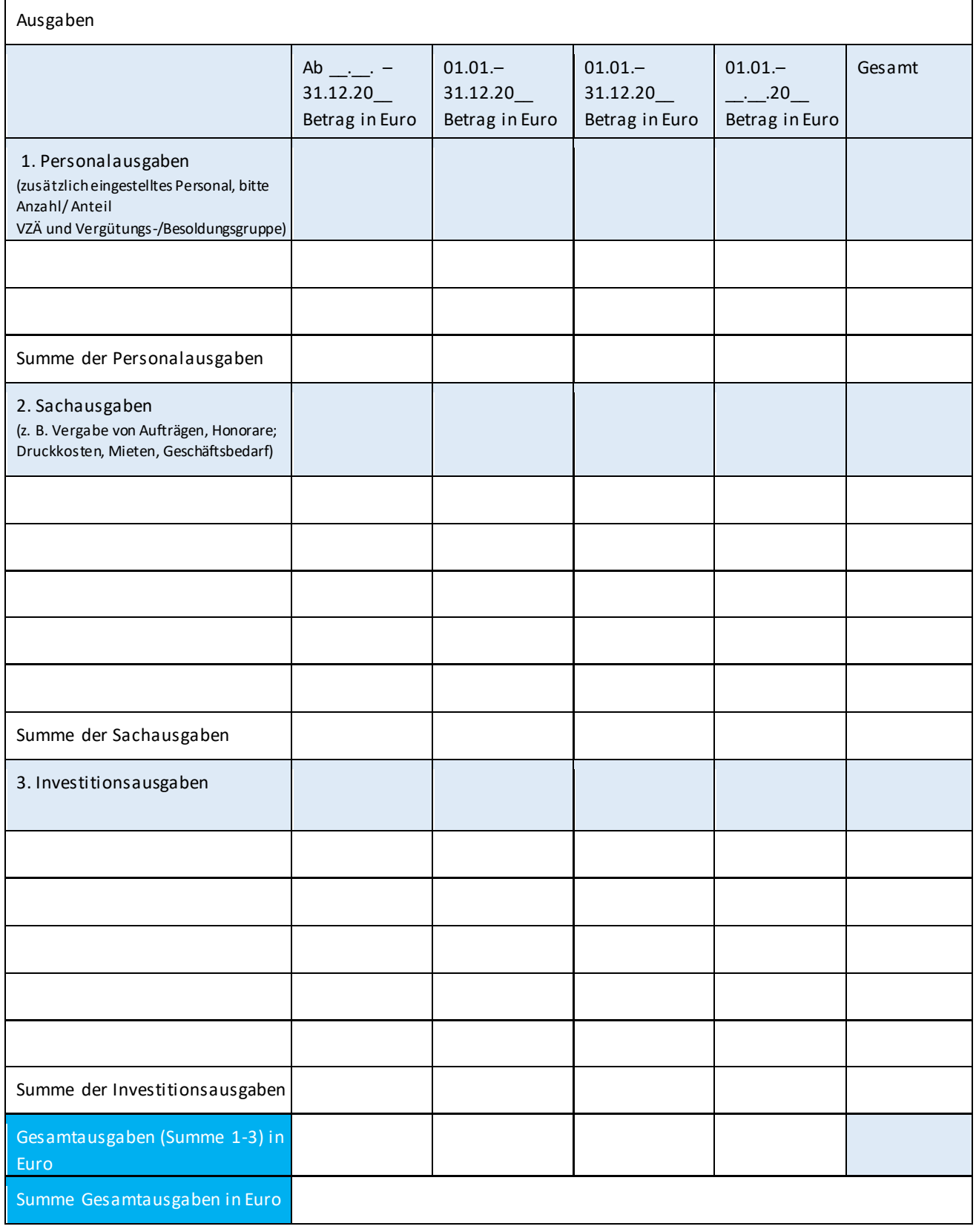

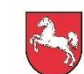

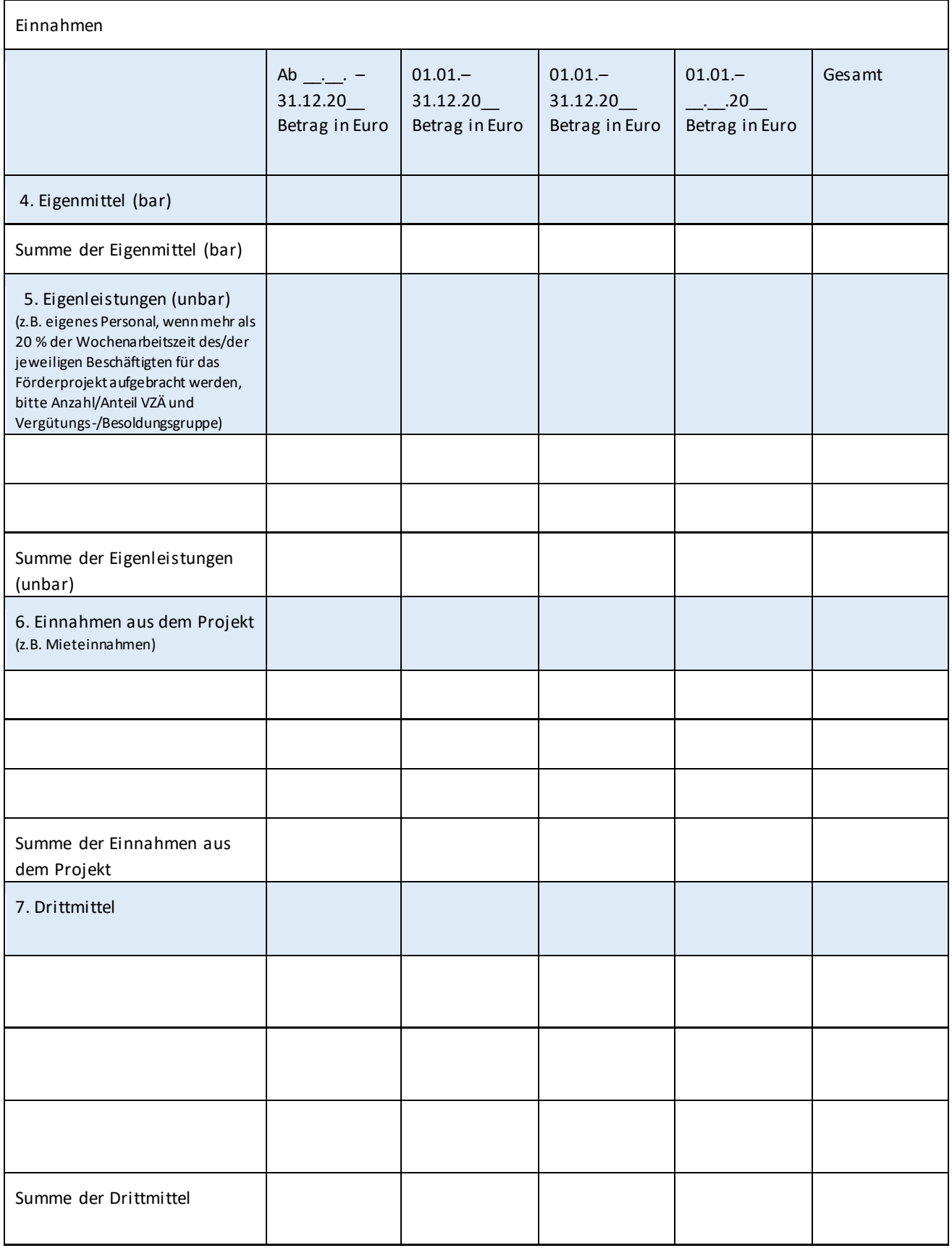

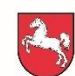

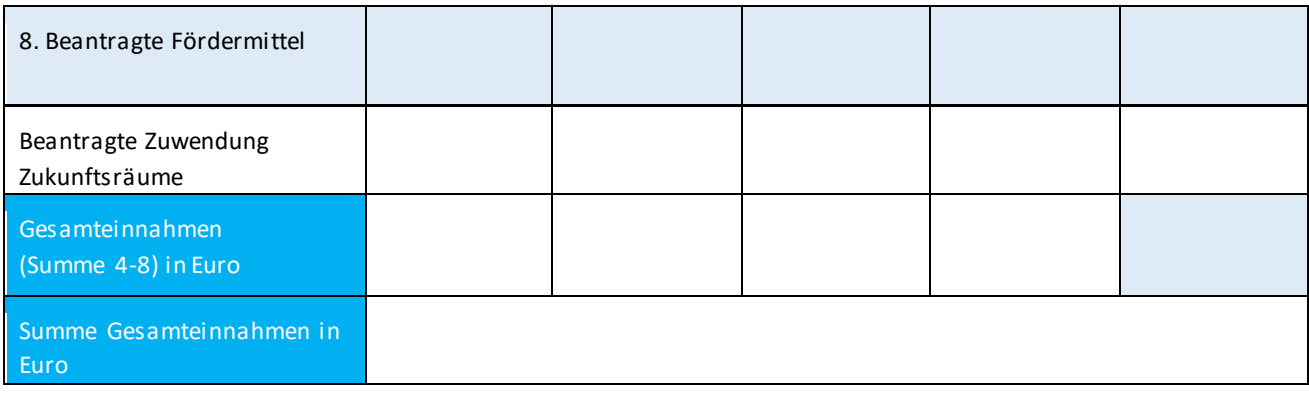

### Unterstützerschreiben Landkreis

*Bitte fügen Sie diesem Projektantrag ein Unterstützerschreiben Ihres Landkreises in der Anlage bei.* 

Das Unterstützerschreiben des Landkreises ist beigefügt.

Das Unterstützerschreiben reiche ich in den nächsten 7 Tagen nach.

#### Erklärung des Antragstellers:

1. Rechtsanspruch

Mir/Uns ist bekannt, dass ein Rechtsanspruch auf Gewährung einer Zuwendung nicht besteht.

2. Maßnahme keine Kommunale Pflichtaufgabe

Ich bestätige/Wir bestätigen, dass ich/wir, oder Dritte nicht rechtlich oder vertraglich verpflichtet sind, die Maßnahme selbst durchzuführen bzw. die Kosten zu übernehmen.

### 3. Vorhabenbeginn

 Ich/Wir erkläre(n) ausdrücklich, dass mit dem Vorhaben noch nicht begonnen wurde und auch vor Rechtskraft des Zuwendungsbescheides nicht begonnen wird.

 Mir/Uns ist bekannt, dass als Vorhabenbeginn zum Beispiel der Abschluss eines der Ausführung zuzurechnenden Lieferungs- oder Leistungsvertrages zu werten ist; bei Baumaßnahmen gelten Planung, Bodenuntersuchung und Grunderwerb nicht als Beginn des Vorhabens. Die Bewilligungsbehörde kann im Einzelfall Ausnahmen zulassen. In diesen Fällen ist die vorherige Zustimmung der Bewilligungsbehörde zum vorzeitigen Vorhabenbeginn Förderungsvoraussetzung.

4. Stellungnahmen/Genehmigungen

Ich/Wir erkläre(n), dass mir/uns die für die Durchführung des Vorhabens erforderlichen Stellungnahmen und Genehmigungen (ggf. Kommunalaufsicht, fachtechnische Stellungnahmen, Baugenehmigung) vorliegen bzw. rechtzeitig eingeholt werden und auf Verlangen der Bewilligungsstelle übermittelt werden können.

5. Wirtschaftlichkeit

Ich/Wir erkläre(n), dass die Ausgaben notwendig und angemessen sind und unter Beachtung der Grundsätze von Wirtschaftlichkeit und Sparsamkeit ermittelt wurden.

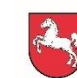

6. Gesamtfinanzierung

 Ich/Wir erkläre(n), dass die Gesamtfinanzierung bei Gewährung der beantragten Zuwendung hinreichend gesichert ist.

7. Vorsteuerabzug

Ich/Wir erkläre(n), dass ich/wir für dieses Vorhaben

☐ vorsteuerabzugsberechtigt bin/sind. Der Vorsteuerabzug wurde bei den Kosten berücksichtig.

☐ nicht vorsteuerabzugsberechtigt bin/sind

8. Vollständigkeit und Richtigkeit

 Ich/Wir erkläre(n), dass die in diesem Antrag - einschließlich Antragsunterlagen - gemachten Angaben vollständig und richtig sind.

Ich/Wir werde(n) unverzüglich anzeigen, wenn

- weitere Zuwendungen für denselben Zweck bei anderen Landesstellen oder sonstigen öffentlichen Stellen beantragt oder von Ihnen gezahlt werden,
- eine Ermäßigung der Gesamtausgaben eintritt,
- eine Änderung der Finanzierung erfolgt,
- sich der Verwendungszweck ändert,
- sich der Zeitpunkt des frühestmöglichen Vorhabenbeginns ändert,
- sich sonstige, für die Bewilligung maßgebliche Umstände ändern oder wegfallen,
- sich Anhaltspunkte ergeben, dass der Zuwendungszweck nicht mehr zu erreichen ist.

Ort, Datum Rechtsverbindliche Unterschrift(en)